Data och Informationsteknik / Computer Science and Engineering Chalmers University of Technology

Göteborg 12 June 2019

# COMPUTER PROGRAMMING TIN212

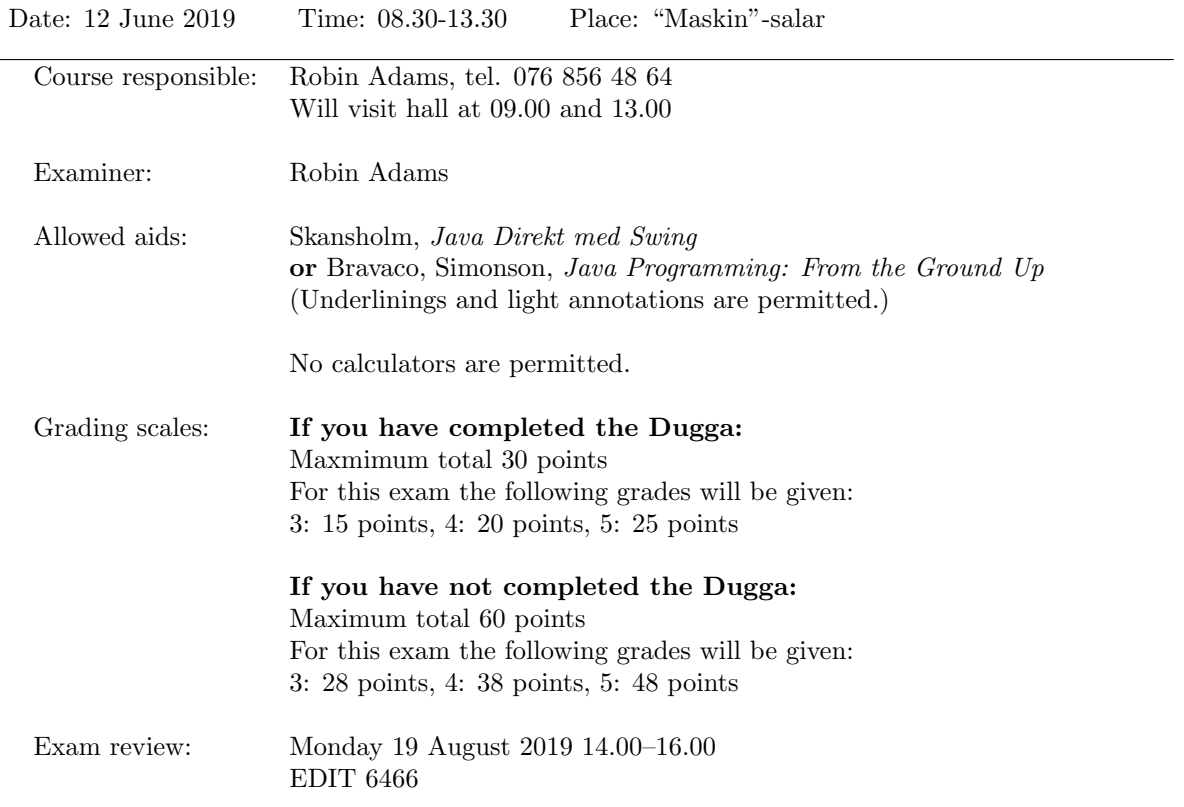

- This exam is divided into two parts. Part A has four (4) questions and part B has three (3) questions, for a total of seven (7) questions.
- If you have completed the Dugga: You should only answer Part B of this exam.
- If you have not completed the Dugga: You should answer Parts A and B of this exam.
- Start each new question on a new page.
- Write your anonymous code and the question number on each page.
- You may write your answers in English or Swedish.
- A quick reference guide to Java is included, starting on page 6.

Good luck!

#### Part A

Answer the questions in this part only if you have not completed the Dugga.

- 1. Are the following statements true or false? (You do not need to justify your answers.) (5 points)
	- (a) A do-while loop is always executed at least once.
	- (b) If there are two nested loops in a method, then a break statement in the inner loop will terminate both loops.
	- (c) A static variable can be accessed within an instance method of the same class.
	- (d) An instance variable can be accessed within a static method of the same class.
	- (e) If a class is to be extended, then it must have a no-argument constructor.
- 2. What will be the output from the following program Main.java when it is compiled and run? (5 points)

```
class C {
    private static int a;
    private int b;
    public C() {
        a = 0;
        b = 0;}
    public void add(int x) {
        a := x;b \leftarrow x;
    }
    public void printOut() {
        System.out.println("a is " + a);
        System.out.println("b is " + b);
    }
}
public class Main {
    public static void main(String[] args) {
        C c1 = new C();
        C c2 = new C();
        c1.add(1);
        c2.add(2);
        c1.printOut();
        c2.printOut();
        C_{c3} = new C();
        c1.add(3);
        c2.add(3);
        c3.add(3);
        c3.printOut();
    }
}
```
3. Given two positive integers k and n, we say k is a proper factor of n if k divides n and  $k \neq n$ .

A positive integer n is called *perfect* if the sum of its proper factors is n itself. We say it is *deficient* if the sum of its proper factors is  $\lt n$ , and *abundant* if the sum of its proper factors is  $\gt n$ .

For example, the number 6 is perfect because its proper factors are 1, 2 and 3, and  $1+2+3=6$ . The number 18 is abundant because its proper factors are 1, 2, 3, 6 and 9, and  $1+2+3+6+9=21 > 18$ . The number 19 is deficient because the only proper factor is 1, and  $1 < 19$ .

Write a program which asks the user to enter a positive integer, then outputs "perfect", "deficient", "abundant" or "error" depending on whether the user entered a perfect number, a deficient number, an abundant number, or a string that cannot be parsed as a positive integer. (You may either use the console for input and output, or use dialogue boxes.) (10 points)

4. Write a method void printPermutations(String str) that takes a string str and prints to the console all the permutations of str. A permutation of str is a string formed by rearranging the characters in str.

For example, if the method is called with the string abc, it should print:

abc

acb

bac

bca cab

cba

Your method may print the permutations in any order, and it may print a permutation more than once.

(Hint: You may find it useful to make the method recursive.)

(10 points)

# Part B

All students should answer the questions in this part.

5. What will be the output of the following program Main.java when run? (7 points)

```
abstract class A {
    int value;
    A() {
        value = 1000;}
    A(int initial) {
        value = initial;
    }
    abstract void increase(int i);
    final void printOut() {
        System.out.println("My value is: " + value);
    }
}
class B extends A {
    B(int i) {
        super(3 * i);}
    @Override
    void increase(int i) {
        value += 2 * i;}
}
class C extends A {
    @Override
    void increase(int i) {
        value += 3 * i;}
}
public class Main {
    public static void main(String[] args) {
        A[] array = new A[10];for (int i=0; i<10; i+=2) {
            array[i] = new B(i);array[i+1] = new C();}
        for (int i=0; i<10; i++) {
            array[i].increase(i);
            array[i].printOut();
        }
    }
}
```
6. A library uses a program to keep track of which books have been loaned. When a book is borrowed, it must be returned after 28 days. The fee for a book being returned late is 3kr per day. A borrower may renew the loan up to three times. The book is then due back 28 days after the date on which it was renewed. A borrower cannot renew a book that is overdue.

The program includes the interface to represent borrowers:

```
interface Borrower {
  private String firstName;
 private String surname;
 private long personnummer;
}
```
(a) Write a class Book that has the following methods:

- a constructor which takes two parameters for the title and author's name;
- a method public String getTitle that returns the book's title;
- a method public String getAuthor that returns the author's name;
- a method public void borrow(Borrower borrower) that is called when the book is borrowed;
- a method public int returnBook() that is called when the book is returned, and returns the fee that the borrower has to pay. It returns 0 if the book was returned on time.
- a method public boolean renew() that is called when the borrower wants to renew the book. It returns true if the book has been renewed, or false if the book could not be renewed.
- a method public boolean isOverdue that returns true if the book is overdue, and false otherwise;
- a method public int getFee that returns the value of the fee that would have to be paid if the book was returned today. It returns 0 if the book is not overdue.

(8 points)

(b) Some books in the library are for short-term loan only, meaning they are borrowed for one week instead of four. The fee for a book of this type being overdue is 10kr per day. A short-term loan cannot be renewed.

Write a subclass ShortTermBook of Book whose objects represent books available for shortterm loan. (5 points)

Hint: You can use these two classes from the standard library: java.time.LocalDate and java.time.temporal.ChronoUnit. An object of type LocalDate represents a calendar date. These classes have the following methods:

- LocalDate date = LocalDate.now(); sets the value of date to be equal to the current date.
- LocalDate date2 = date.plusDays(3); sets the value of date2 to be 3 days after the value of date.
- LocalDate date2 = date.minusDays(3); sets the value of date2 to be 3 days before the value of date.
- If date1 and date2 both have type LocalDate, then long n = ChronoUnit.DAYS.between(date, date2); sets n equal to the number of days between date and date2. This will be positive if date2 is after date, negative if date2 is before date, or 0 if date and date2 represent the same date.

(13 points total)

7. Write a method static int minSum(int[] digits) which takes an array of integers between 0 and 9, and returns the smallest integer that can be written as the sum of two numbers that can be formed using all the digits in the array.

For example, given the array  $\{6, 8, 4, 5, 2, 3\}$ , the method should return 604, because the smallest number that can be formed as a sum of two numbers using all these digits is  $246 + 358 = 604$ .

You may assume that digits has size  $\geq 2$ , and that not all its elements are 0.

(10 points)

## Java Quick Reference Guide

User Input and Output Java applications can get input and output through the console (command window) or through dialogue boxes as follows:

```
System.out.println("This is displayed on the console");
```

```
Scanner scanner = new Scanner(System.in);
String input = scanner.nextLine();
int n = scanner.nextInt();
```

```
import javax.swing.*;
JOptionPane.showMessageDialog(null,
 "This is displayed in a dialogue box");
```
String input = JOptionPane.showInputDialog("Enter a string");

#### Data Types

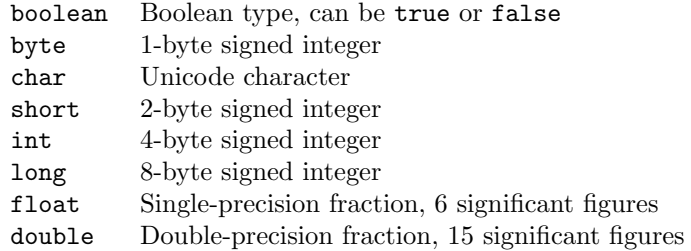

#### **Operators**

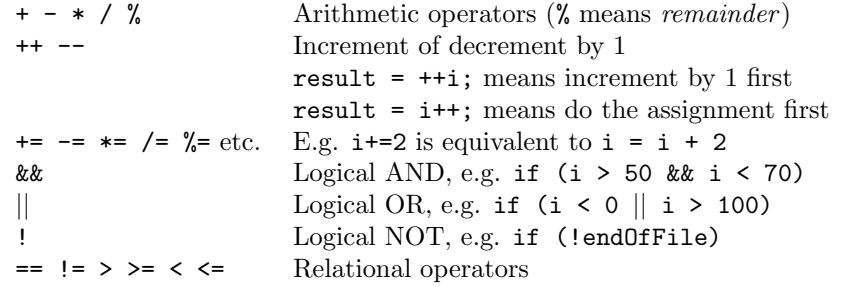

Control Flow - if ... else if statements are formed as follows (the else clause is optional).

```
String dayname;
...
if (dayname.equals("Sat") || dayname.equals("Sun")) {
 System.out.println("Hooray for the weekend");
}
else if (dayname.equals("Mon")) {
 System.out.println("I dont like Mondays");
}
else {
  System.out.println("Not long for the weekend!");
}
```
Control Flow - Loops Java contains three loop mechanisms:

```
int i = 0;
while (i < 100) {
 System.out.println("Next square is: " + i*i);
  i++;
}
for (int i = 0; i < 100; i++) {
  System.out.println("Next square is: " + i*i);
}
int positiveValue;
do {
 positiveValue = getNumFromUser();
}
while (positiveValue < 0);
```
Defining Classes When you define a class, you define the data attributes (usually private) and the methods (usually public) for a new data type. The class definition is placed in a .java file as follows:

```
// This file is Student.java. The class is declared
// public, so that it can be used anywhere in the program
public class Student {
 private String name;
 private int numCourses;
  // Constructor to initialize all the data members
 public Student(String name, int numCourses) {
   this.name = name;
    this.numCourses = numCourses;
  }
  // No-arg constructor, to initialize with defaults
  public Student() {
   this("Anon", 0); // Call other constructor
  }
  // Other methods
  public void attendCourse() {
   this.numCourses++;
  }
}
```
To create an object and send messages to the object:

```
public class MyTestClass {
 public static void main(String[] args) {
   // Step 1 - Declare object references
   // These refer to null initially in this example
   Student me, you;
   // Step 2 - Create new Student objects
   me = new Student("Andy", 0);
   you = new Student();
   // Step 3 - Use the Student objects
```

```
me.attendCourse();
   you.attendCourse()
 }
}
```
Arrays An array behaves like an object. Arrays are created and manipulated as follows:

```
// Step 1 - Declare a reference to an array
int[] squares; // Could write int squares[];
// Step 2 - Create the array "object" itself
squares = new int[5];
// Creates array with 5 slots
// Step 3 - Initialize slots in the array
for (int i=0; i < squares.length; i++) {
 squares[i] = i * i;System.out.println(squares[i]);
}
```
Note that array elements start at [0], and that arrays have a length property that gives you the size of the array. If you inadvertently exceed an array's bounds, an exception is thrown at run time and the program aborts.

Note: Arrays can also be set up using the following abbreviated syntax:

```
int[] primes = {2, 3, 5, 7, 11};
```
Static Variables A static variable is like a global variable for a class. In other words, you only get one instance of the variable for the whole class, regardless of how many objects exist. static variables are declared in the class as follows:

```
public class Account {
 private String accnum; // Instance var
  private double balance = 0.0; // Instance var
 private static double intRate = 5.0; // Class var
  ...
\mathbf{r}
```
Static Methods A static method in a class is one that can only access static items; it cannot access any non-static data or methods. static methods are defined in the class as follows:

```
public class Account {
 public static void setIntRate(double newRate) {
    intRate = newRate;
 }
 public static double getIntRate() {
   return intRate;
 }
  ...
}
```
To invoke a static method, use the name of the class as follows:

```
public class MyTestClass {
 public static void main(String[] args) {
   System.out.println("Interest rate is" +
```

```
Account.getIntRate());
 }
}
```
Exception Handling Exception handling is achieved through five keywords in Java: try Statements that could cause an exception are placed in a try block

catch The block of code where error processing is placed

finally An optional block of code after a try block, for unconditional execution

throw Used in the low-level code to generate, or throw an exception

throws Specifies the list of exceptions a method may throw

Here are some examples:

```
public class MyClass {
 public void anyMethod() {
   try {
      func1();
      func2();
      func3();
   }
    catch (IOException e) {
      System.out.println("IOException:" + e);
   }
   catch (MalformedURLException e) {
      System.out.println("MalformedURLException:" + e);
   }
   finally {
      System.out.println("This is always displayed");
   }
  }
  public void func1() throws IOException {
    ...
  }
  public void func2() throws MalformedURLException {
    ...
  }
  public void func3() throws IOException, MalformedURLException {
    ...
  }
}
```
(Quick Reference Guide adapted from https://web.fe.up.pt/∼aaguiar/teaching/pc/.)

```
Part A
1.
a. True
b. False
c. True
d. False
e. False
2.
a is 3
b is 1
a is 3
b is 2
a is 9
b is 3
3.
public class Perfect {
     private static int sumOfFactors(int n) {
        int sum = 0;
        for (int i = 1; i < n; i++) {
            if (n \; 8 \; i == 0) {
                sum += i; }
         }
         return sum;
     }
     public static void main(String[] args) {
        int n = 0, sumOfFactors;
        Scanner scanner = new Scanner(System.in);
         System.out.println("Please enter a positive integer");
         try {
             n = scanner.nextInt();
         } catch (InputMismatchException e) {
             System.out.println("error");
             System.exit(1);
         }
        sumOfFactors = sumOfFactors(n);
        if (n < 0) {
             System.out.println("error");
         } else if (sumOfFactors < n) {
             System.out.println("deficient");
         } else if (sumOfFactors == n) {
             System.out.println("perfect");
         } else {
             System.out.println("abundant");
         }
     }
}
4.
public static void printPermutations(String str) {
     printPermutationsHelper(str, "");
}
/** Print all the permutations of str, prepending prefix to each of them */
private static void printPermutationsHelper(String str, String prefix) {
```

```
if (str.length() == 0) {
         System.out.println(prefix);
     }
    for (int i = 0; i < str.length(); i++) {
        char c = str.charAt(i);String rest = str.substring(0, i) + str.substring(i + 1);
         printPermutationsHelper(rest, prefix + c);
     }
}
5.
My value is: 0
My value is: 1003
My value is: 10
My value is: 1009
My value is: 20
My value is: 1015
My value is: 30
My value is: 1021
My value is: 40
My value is: 1027
6. (a)
public class Book {
     private String title;
     private String author;
     private Borrower borrower;
     private LocalDate borrowed;
     private int renewals;
    static int renewalPeriod = 28;
     static int feePerDay = 3;
    static int maxRenewals = 3;
     Book(String title, String author) {
         this.title = title;
         this.author = author;
         borrower = null;
     }
     public String getTitle() {
        return title;
     }
     public String getAuthor() {
        return author;
     }
     public void borrow(Borrower borrower) {
         this.borrower = borrower;
        borrowed = LocalDate.now();
        renewals = 0 }
     public int returnBook() {
        int fee = getFee();
         borrower = null;
         borrowed = null;
         return fee;
```

```
 }
     public boolean renew() {
        if (borrowed == null || renewals == maxRenewals) {
             return false;
         }
         renewals++;
         borrowed = LocalDate.now();
         return true;
     }
     public boolean isOverdue() {
         if (borrowed == null) return false;
         return (ChronoUnit.DAYS.between(borrowed.plusDays(renewalPeriod), 
LocalDate.now()) > 0;
     }
     public int getFee() {
         if (borrowed == null) return 0;
         long overdue = 
ChronoUnit.DAYS.between(borrowed.plusDays(renewalPeriod), LocalDate.now());
         if (overdue > 0) {
             return (int) (overdue * feePerDay);
         } else {
             return 0;
         }
     }
}
class ShortTermBook extends Book {
     ShortTermBook(String title, String author) {
       super(title, author);
     }
    static int renewalPeriod = 7;
     static int feePerDay = 10;
    static int maxRenewals = 0;
}
7.
Here is one solution. There are other possible methods.
static int minSum(int digits[]) 
{ 
     Arrays.sort(digits); 
    int num1 = 0;
    int num2 = 0;
     // Generating numbers alternatively 
    for (int i = 0; i < digits.length; i++) {
        if (i \; 8 \; 2 == 0)num1 = num1 * 10 + digits[i]; else
            num2 = num2 * 10 + digits[i]; } 
     // Return the minimum possible sum 
     return num1 + num2;
```
 $\overline{\phantom{a}}$